# QUIKLOOK Software TEDS

TELEDYNE TEST SERVICES

QUIKLOOK 3-FS

Presented by: Eric Solla Quiklook Product Manager

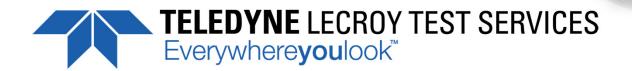

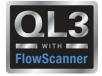

# TEDS – Transducer Electronic Data Sheet

#### IEEE Standard - IEEE P1451.4/2.0

- All Sensors will have a TEDS Chip
- TEDS Chip may contain all none of the configuration data.
  - Units
  - Туре
  - Range
  - Excitation
  - Sensitivity
  - Description
  - Туре
  - Manufacturer
  - Model
  - Serial Number
  - Cal Date
  - Cal Due Date

- New for 2016
- Not implemented in Quiklook until 2017
  - Channel Name
  - Define Graph Maximum
  - Define Graph Minimum
  - Serial Number renamed M&TE Number
  - Serial Number (TTS Serial Number)

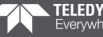

## **Quiklook Software - TEDS**

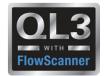

#### **Channel Data Form**

- TEDS fields containing data are disabled
- Fields in red can mean:
  - Out of date cal
  - Bad system date (Cal date in future)
  - Missing data User input required
- Fields with missing data are unlocked

| Arrow Channel Data                             |                      | ×                 |
|------------------------------------------------|----------------------|-------------------|
|                                                | - Sensor Information |                   |
| Previous Channel 4 💌 Next                      | Type Poten           | tiometer          |
|                                                | Manufacturer Teled   | yne Test Services |
| Status Active                                  | Model SPMD           |                   |
| Name Position                                  | Serial Number E1234  | 15                |
|                                                | Cal Date 9/25/       | 2013              |
| Units (In)                                     | Cal Due Date 9/25/   | 2014              |
| Description                                    | TEDS Load            | l <u>S</u> ensor  |
| Type Single Ended                              | Voltage              | Scaled Value      |
| Range +-10 Vdc                                 | -                    |                   |
| Excitation Default                             | 1.000 V/V            | 1.500 (ln)        |
| Sensitivity 1.5000 (In) V/V                    |                      |                   |
| Offset 0 Zero                                  | 0.0000 V/V           | 0.0000 (ln)       |
| 🥅 Flip TEDS Sensitivity 🔲 Override Range       |                      |                   |
| Show Over Ranging                              |                      |                   |
| <u>Close</u> QSS <u>R</u> otary B <u>a</u> sic |                      |                   |
|                                                | -1.000 V/V           | -1.500 (ln)       |
| C PreTension 💿 Bar Graph                       |                      |                   |
|                                                |                      |                   |

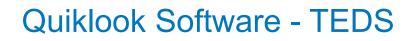

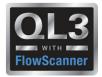

#### **Channel Data Form**

### **TEDS** Overrides

- Flip TEDS Sensitivity
  - Will invert trace
- Override Range
  - Will allow user to change range
  - Range fields will be highlighted Yellow

| Ay Channel Data                          |                      | X                      |
|------------------------------------------|----------------------|------------------------|
|                                          | - Sensor Information | I                      |
| Previous Channel 4 💌 Next                | Туре                 | Potentiometer          |
|                                          | Manufacturer         | Teledyne Test Services |
| Status Active                            | Model                | SPMD                   |
| Name Position                            | Serial Number        | E12345                 |
|                                          | Cal Date             | 9/25/2013              |
| Units (In)                               | Cal Due Date         | 9/25/2014              |
| Description                              | TEDS                 | Load <u>S</u> ensor    |
| Type Single Ended                        |                      |                        |
|                                          | Voltage              | Scaled Value           |
| Range <mark>  ++10 Vdc</mark>            | 1.000 V/V 💼          | 1.500 (ln)             |
| Excitation Default                       |                      |                        |
| Sensitivity 1.5000 (In) V/V              |                      |                        |
| Offset 0 Zero                            | 0.0000 V/V -         | 0.0000 (ln)            |
| ☐ Flip TEDS Sensitivity 🔽 Override Range | 0.0000 777           | 0.0000 (in)            |
| Show Over Ranging                        |                      |                        |
| Close QSS Rotary Basic                   |                      |                        |
|                                          | -1.000 V/V           | -1.500 (ln)            |
|                                          |                      | 1                      |
| O PreTension O Bar Graph                 |                      |                        |

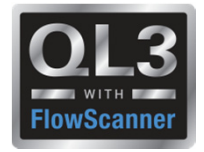

#### **Channel Data Form**

### Rotary – String Pots

- Sensitivity on chip is entered into rotary calculation
- Diameter at point of attachment is used to calculate actual sensitivity
- Units are automatically set to (Deg)
- Recalc of sensitivity is automatic if a different string pot is plugged in.

| 🕁 Channel Data                         | ×                                    |
|----------------------------------------|--------------------------------------|
|                                        | Sensor Information                   |
| Previous Channel 4 💌 Next              | Type Potentiometer                   |
|                                        | Manufacturer Teledyne Test Services  |
| Status Active                          | Arr Calculate Sensitivity            |
| Name Position                          | String Pot Channel                   |
| Units (Deg)                            | Position                             |
| Description                            | String Pot Sensitivity               |
| Type Single Ended                      | 1.5 (in) AVA                         |
| Range +-10 Vdc                         | Diameter at Point of Attachment      |
| Excitation Default                     | 1 (in)                               |
| Sensitivity 171.89 (Deg) V/V           | Sensitivity                          |
| Offset 0                               | 171.89 (Deg) V/V                     |
| Flip TEDS Sensitivity Override Range   | Rotary Sensor                        |
| Show Over Ranging                      | Remove Sensitivity Apply Sensitivity |
| Close QSS <u>Rotary</u> B <u>a</u> sic |                                      |
| O PreTension 💿 Bar Graph               |                                      |

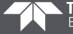

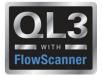

#### **Channel Data Form**

### C-Clamps

- Sensitivity on chip is entered into c-clamp sensitivity calculation
- Previously entered stem information is used to calculate actual sensitivity

•Entering 0 for stem diameter will give you a sensitivity of 0. Quiklook will then ignore all sensitivity info and allow user to enter the sensitivity

•Recalc of sensitivity is automatic if a different c-clamp is plugged in.

| Channel Data                                                                                                    | Sensor Information  Sensitivity Calculator for Valve Stem Sensors  Print Cancel                                                                                                    |
|----------------------------------------------------------------------------------------------------|----------------------------------------------------------------------------------------------------|
| Status     Active       Name     Thrust       Units     [Lbs)       Description                                                               | Calibrator     Stem Properties       U     Nominal Diameter     1.000     (in)       Effective Diameter     0.852     0.852       COF     0.20     0.20       Deputy     TCF Apply Thrust     1.226       Thread: TPI / TPR     ACME: 5 / 2     Image: Calibrator Sensitivity       Calibrator Sensitivity     0.1235     (µV/V/µIN) |
| Sensitivity 625.000.0 (Lbs) /mV/V<br>Offset 0 Zero<br>Flip TEDS Sensitivity Override Range<br>Show Over Ranging<br>Close C-Clamp Botary Basic | Mount Surface Threaded Sensitivity 653594.77 (LB/mV/V) Cancel Apply Sensitivity                                                                                                    |

# Quiklook Software - TEDS

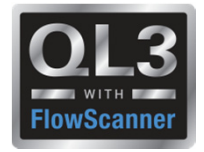

#### Acquisition Screen

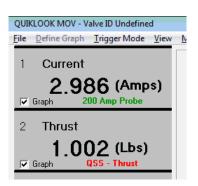

- When sensor is present Channel Values and Units Appear
- Sensor Description is Shown
  - Green All sensor data is on chip no further configuration is necessary
  - Red Some configuration data is missing. Configuration should be reviewed
  - Black Configuration has been reviewed
- Light Gray Box Channel Active
- Dark Gray Box Channel Inactive
- Red Box
  - Channel is Over Ranging
  - C-Clamp has lost pretension
- Green Box C-Clamp pretension is with acceptable limits
- Channel Name Shows for Active Channels
- · Channels wo Sensors will Not be Acquired and will be Turned Off

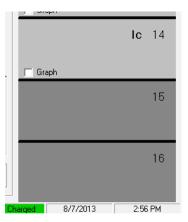

7

## **Quiklook Software - TEDS**

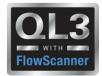

#### **QL TEDS Editor**

| Sensor<br>Channel Name<br>Units<br>Description<br>Type | ENCODER<br>(In)<br>ENCODER<br>Encoder                                       |                                                                                                    | Model<br>Serial Number<br>M&TE Number<br>One Wire Adapter Connec<br>Adapter Name                                                                                   | - 1                                                                                                    | · · · · · · · · · · · · · · · · · · ·                                                                                                    |
|--------------------------------------------------------|-----------------------------------------------------------------------------|----------------------------------------------------------------------------------------------------|----------------------------------------------------------------------------------------------------|----------------------------------------------------------------------------------------------------|----------------------------------------------------------------------------------------------------|
| Units<br>Description                                   | ENCODER                                                                     | *                                                                                                    | M&TE Number                                                                                                    |                                                                                                    |                                                                                                    |
| Description                                            | ENCODER                                                                     | *                                                                                                    | One Wire Adapter Connec                                                                                                    |                                                                                                    |                                                                                                    |
|                                                        |                                                                             |                                                                                                    |                                                                                                    |                                                                                                    |                                                                                                    |
| Туре                                                   | Encoder                                                                     |                                                                                                    | Adapter Name                                                                                                    | {DS9490} USB1                                                                                                    |                                                                                                    |
|                                                        |                                                                             | *                                                                                                    |                                                                                                    |                                                                                                    |                                                                                                    |
| Range                                                  | X4                                                                          | *                                                                                                    | One Wire Chip Serial Nun<br>One Wire Chip Name                                                                                                    | nber A9000001C6D0D0<br>D52433                                                                                                    | 23                                                                                                    |
| Excitation                                             | N/A 👻                                                                       |                                                                                                    | Status                                                                                                    |                                                                                                    |                                                                                                    |
| Sensitivity                                            | 0.0000 COUNTS/(                                                             | (In)                                                                                                    | 8/1/2016 10:00:26 AM:                                                                                                    |                                                                                                    |                                                                                                    |
| Cal Date                                               |                                                                             | -                                                                                                    | 8/1/2016 10:00:32 AM: One Wire Chip A9000001C6D0D023 detected.<br>8/1/2016 10:00:32 AM: Read TEDS data started.<br>8/1/2016 10:00:35 AM: Read TEDS data completed. |                                                                                                    |                                                                                                    |
| Cal Due Date                                           | 1/1/1999                                                                    | -                                                                                                    |                                                                                                    |                                                                                                    |                                                                                                    |
| fine Graph Maximum                                     |                                                                             |                                                                                                    |                                                                                                    |                                                                                                    |                                                                                                    |
| fine Graph Minimum                                     |                                                                             |                                                                                                    |                                                                                                    |                                                                                                    |                                                                                                    |
|                                                        | Excitation<br>Sensitivity<br>Cal Date<br>Cal Due Date<br>fine Graph Maximum | Excitation N/A<br>Sensitivity 0.0000 COUNTS/C<br>Cal Date<br>Cal Due Date 1/1/1999<br>fine Graph Maximum | Excitation N/A<br>Sensitivity 0.0000 COUNTS/(In)<br>Cal Date<br>Cal Due Date 1/1/1999<br>fine Graph Maximum                                                        | Excitation         N/A         Image: Constraint of the second second sec | Excitation       N/A         Sensitivity       0.0000         Col Date       Image: Color Color Colo |

# Any Questions?

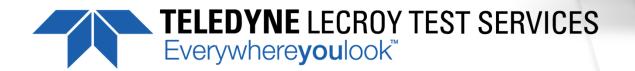